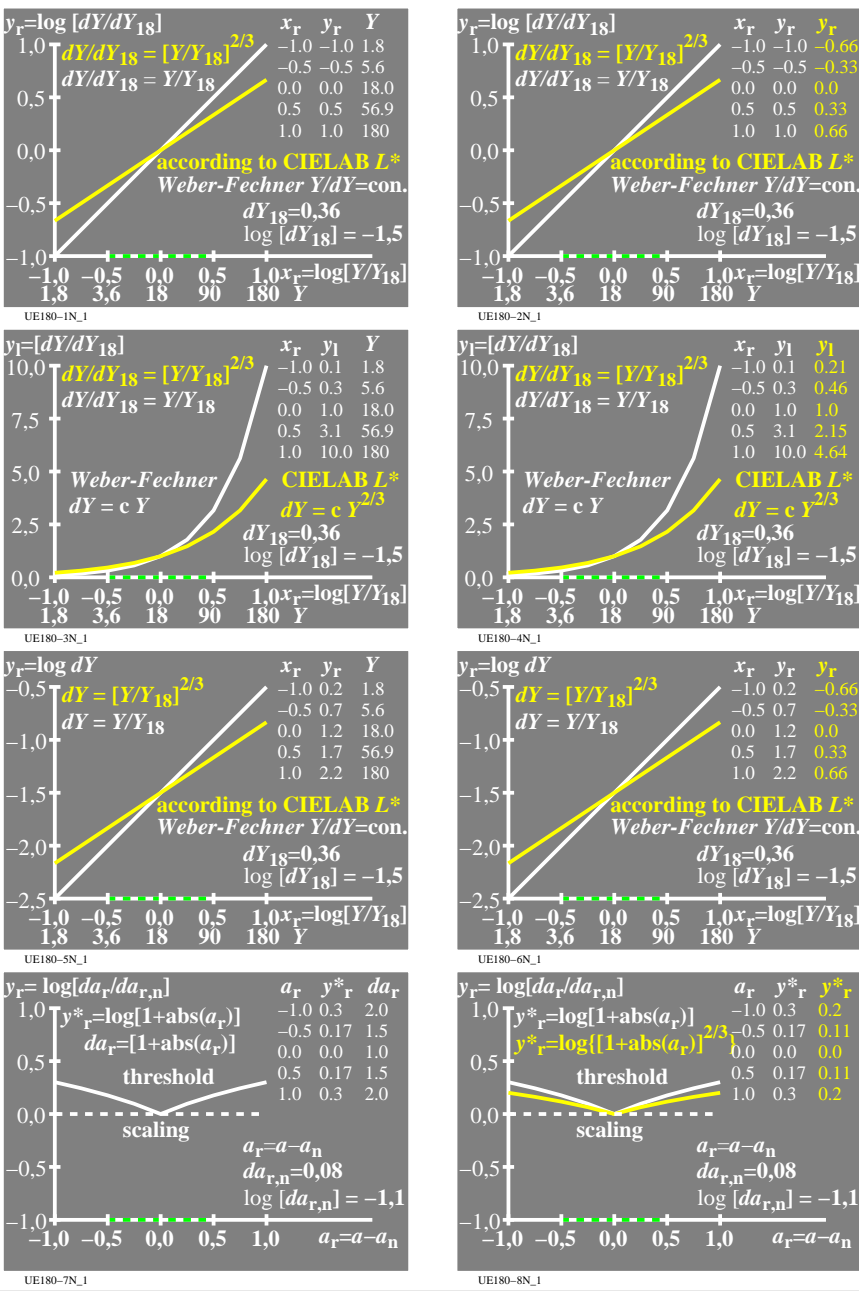

 **180**

 $\frac{dY}{18}=0,36$  $\log$  [*dY*<sub>18</sub>] = −1,5

**2/3**

 $1.0x_r = log[Y/Y_{18}]$ *Y*

> $\begin{array}{c} x_{\rm r} & y_{\rm l} \\ -1.0 & 0.1 \end{array}$  $-0.5$  0.3  $0.0 \quad 1.0$  $0.5$  3.1  $1.0 \quad 10.0$

 $\frac{1}{180}$ *x*<sub>r</sub>=log[*Y*/*Y*<sub>18</sub>] *Y*

> $-1.0$  0.2  $-0.5, 0.7$ 0.5 1.7 0.33  $1.0 \quad 2.2$

**CIELAB** *L\**  $dY = c Y^2$ 

*dY***18=0,36**  $log$  [ $dY$ **<sub>18</sub>] = −1,5** 

 **180**

 $a_r = a - a_n$  $da_{r,n}=0,08$  $\log [da_{\mathbf{r},\mathbf{n}}] = -1,1$ 

 $\overline{1.0x}$ **r**=log[*Y*/*Y*<sub>15</sub> *Y*

> $-1.0.03$  $-0.5$  0.17 0  $0.0 \quad 0.0$ 0.5 0.17 0.1 1.0 0.3 0.2

*y\****<sup>r</sup>**

 $dY_{18}=0,36$  $\log [dY_{18}] = -1,5$ 

**according to CIELAB** *L\**

 $\begin{array}{c} x_{\mathbf{r}} & y_{\mathbf{r}} \\ -1.0 & -1.0 \end{array}$  $-0.5 -0.5$  $0.5 \quad 0.5$  $1.0 \quad 1.0 \quad 0.66$ 

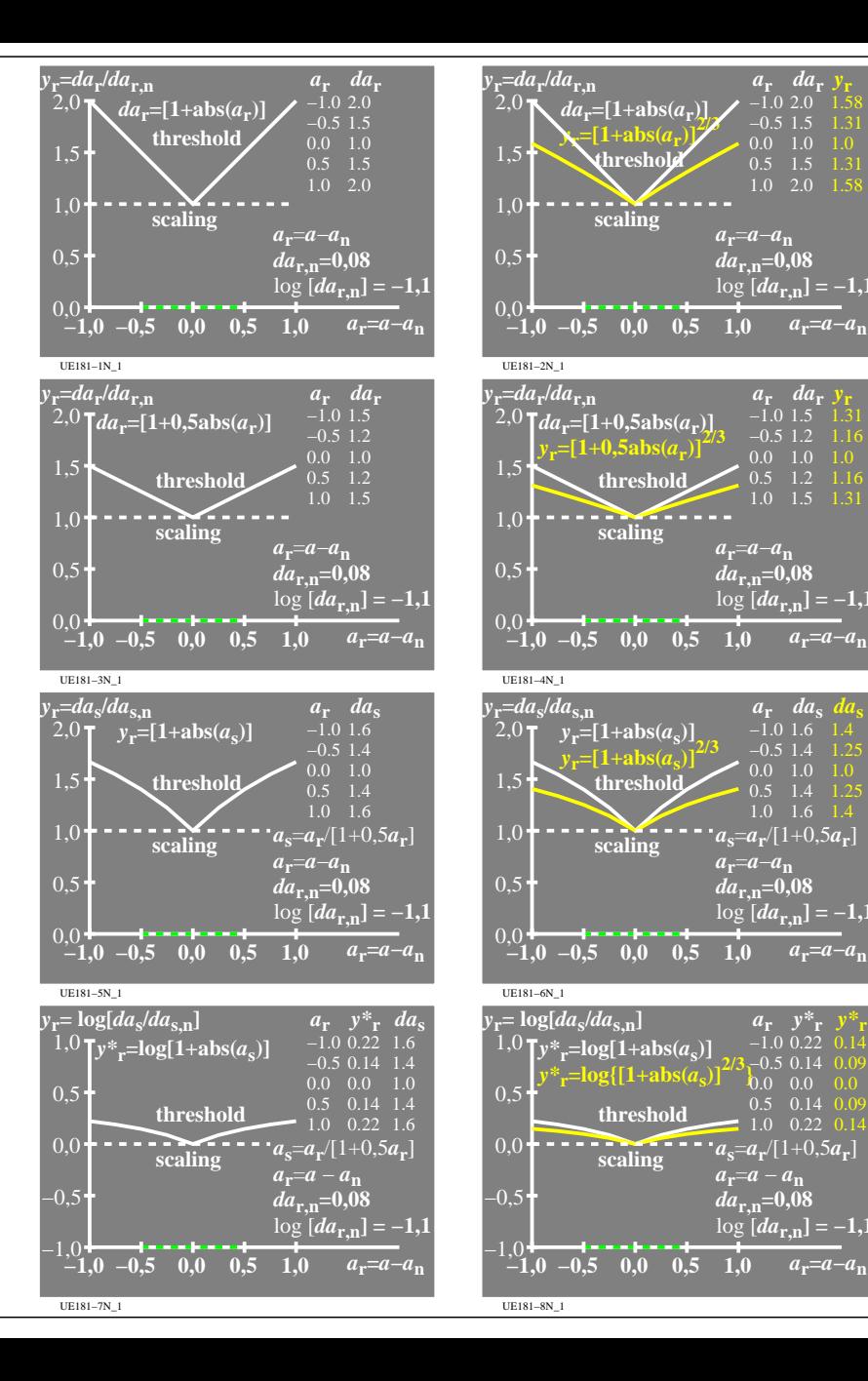

*y***r**

*da***<sup>s</sup>**

*y\****<sup>r</sup>**

UE180−7N